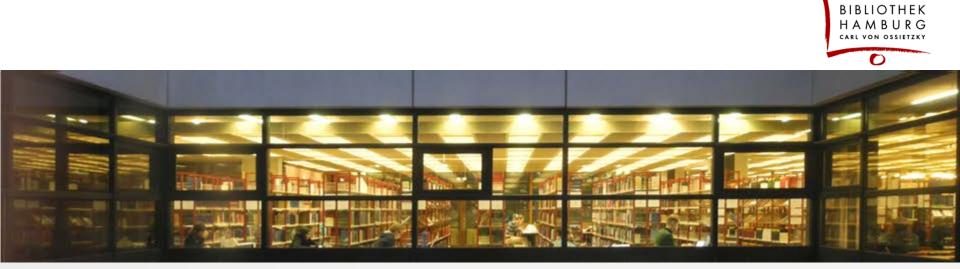

STAATS- UND UNIVERSITÄTS

# Goobi in the Hamburg State and University Library

<How to use open source in digitization projects>

<Kerstin Wendt >

<Hamburg, 21.4.2016>

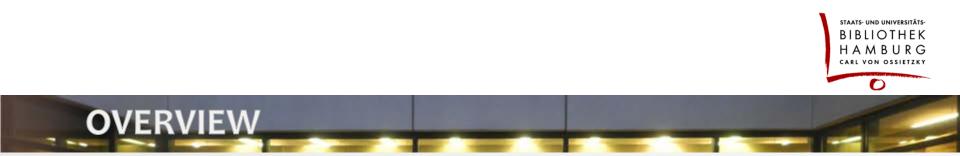

- Our way to Goobi from a management perspective
- Some facts about our library and the digitization programme
- The main features of Goobi for our library

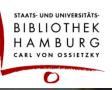

### **MANAGEMENT ARGUMENTS FOR GOOBI**

- We decided to stop using our former commercial IT-Solution due to a very small number of customers in 2011.
- Preference for open source in our library
  - With "Goobi" our digitization activities won't depend on scaling license fees !
  - Moreover libraries should control important library tools to prepare for the future.
- Goobi.Presentation is part of TYPO3 our website tool for the last
   6 years and for the future.

### management arguments for Goobi

Connecting to IT companies with Goobi Support

- o leads to an individual mixture of independence and support
- provides expert know how in the library an important issue in the library strategy
- helps to solve specific problems (Newspaper Project)
- Member of a library community with a great deal of digitization experience / power
- Together with other libraries we can finance common interests in software development.

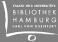

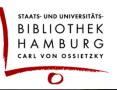

### **DIGITIZATION IN OUR LIBRARY**

library and digitization facts

- Larger sized regional and university library
- In 2013 library management fixed digitization as a major task in library strategy.
- Regional library started with a lot of ideas for digitization projects.

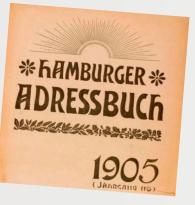

ADDRESS BOOKS

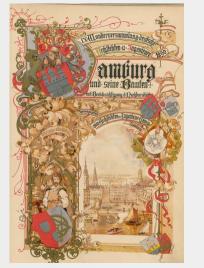

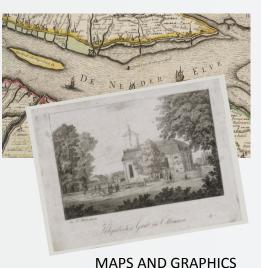

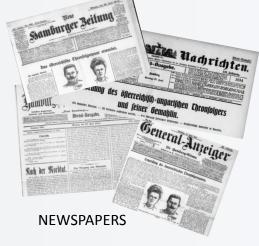

REFERENCE BOOKS & REGIONAL JOURNALS

## digitization in our library

Special collections has been working on other materials: rare books, manuscripts, graphics, photos and objects of bequests

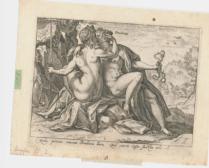

COPPERPLATES ENGRAVING

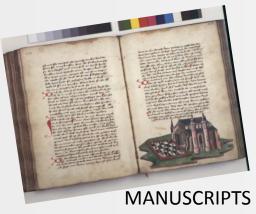

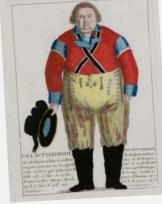

PORTRAITS

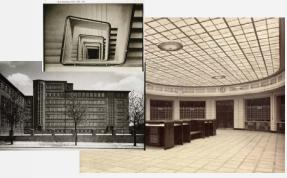

**GLASSPLATE NEGATIVES** 

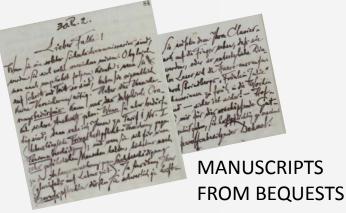

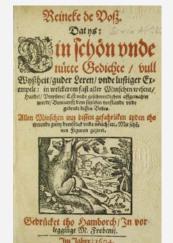

RARE BOOKS

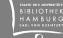

# digitization in our library Zeutschel OS 14000 A1 Mixture of inhouse and outsourcing of digitizations Qidenus RBS TT Homrich Vario 3 Microbox A1 Wolfenbütteler Buchspiegel

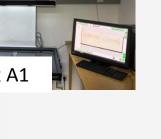

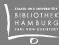

## digitization in our library

### 'Human resources'

- 4 librarians
- 3 scan operators
- 15-20 student assistants (scanning & metadata => 5 FTE)
- I FTE in IT-Administration (Goobi.Production and Goobi.Presentation)

### Results

- 3,600 books/objects per year in the goobi workflow since 2011
- 500,000 pages per year in inhouse scanning
- 2.1 Mio pages of newspapers
- 550,000 pages in the address book project (former digitization software)

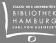

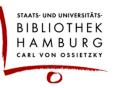

### **GOOBI – PRACTICAL WORK**

Main features of Goobi.Production:

- browser based workflow tool connected with a role concept
- Providing METS/MODS or METS/TEI according to standards

| List of tasks                                   |                            |        |             |  |  |
|-------------------------------------------------|----------------------------|--------|-------------|--|--|
| Number                                          | Title                      | Status | Activity    |  |  |
| 0 🕇                                             | ⊞ Aufnahme                 | ⇒      | <b>P</b> _, |  |  |
| 1 †↓                                            | ⊞ Scannen                  | ⇒ 🗌    | <b>P</b> _  |  |  |
| 2 👬                                             | Qualitätskontrolle Scannen | ⇒ =    | <b>P</b>    |  |  |
| 3 ↑↓ 🖬 Metadatenbearbeitung 🚺 🛃                 |                            |        |             |  |  |
| 4 ↑↓  B Qualitätskontrolle Metadatenbearbeitung |                            |        | <b>P</b> _, |  |  |
| 5 †↓                                            | ⊞ OCR                      | ⇒      | <b>2</b> 0  |  |  |
| 6 ↑↓                                            | ⊕ Export                   | ⇒      | <b>P</b> _, |  |  |
|                                                 |                            |        |             |  |  |

### Goobi - practical work

Every user will be connected with his / her specific projects and tasks in the workflow

| Edit user             |                                          |                                                                                                    |                                                                                                    |                                                                                          | - Workflow -                                                                                             |                                                                                                    |          |                                                                                 |
|-----------------------|------------------------------------------|----------------------------------------------------------------------------------------------------|----------------------------------------------------------------------------------------------------|------------------------------------------------------------------------------------------|----------------------------------------------------------------------------------------------------|----------------------------------------------------------------------------------------------------|----------|---------------------------------------------------------------------------------|
| Details               |                                          |                                                                                                    |                                                                                                    |                                                                                          |                                                                                                    |                                                                                                    |          |                                                                                 |
| Surname               | xxxxxx                                   |                                                                                                    |                                                                                                    |                                                                                          | My tasks                                                                                                 |                                                                                                    |          |                                                                                 |
| First name            | Spencer                                  |                                                                                                    |                                                                                                    |                                                                                          | Search for vo                                                                                            | lume                                                                                                    |          |                                                                                 |
| Location              | Hamburg                                  |                                                                                                    |                                                                                                    |                                                                                          |                                                                                                    |                                                                                                    |          |                                                                                 |
| Login                 | behrensp                                 |                                                                                                    |                                                                                                    |                                                                                          |                                                                                                    |                                                                                                    |          |                                                                                 |
| LDAP login            | behrensp                                 |                                                                                                    |                                                                                                    |                                                                                          |                                                                                                    |                                                                                                    |          |                                                                                 |
| Password              | ••••                                     |                                                                                                    |                                                                                                    |                                                                                          |                                                                                                    | <b>-</b>                                                                                                    |          |                                                                                 |
| LDAP group            | MitarbeiterInnen                         | •                                                                                                    |                                                                                                    |                                                                                          |                                                                                                    |                                                                                                    |          |                                                                                 |
| Language for metadata | <sup>a</sup> de                          | Hits: 256                                                                                                    |                                                                                                    |                                                                                          |                                                                                                    | Filter:                                                                                                    |          | ري مي<br>اي مي                                                                  |
| is active             |                                          | Task 💌                                                                                                    |                                                                                                    | Process 💌                                                                                | Process date 💌                                                                                           | Project 💌                                                                                                    | Status 💌 | Activity                                                                        |
| Bulk downloads        |                                          | ⊞ Metadatenbearbeitung                                                                                                    | b tabebdew_PPN                                                                                                    | 790838443_1870                                                                           | Jul 21, 2014                                                                                             | Regionalzeitschriften                                                                                                    | C        | ÷                                                                               |
| buik downloads        |                                          | ⊞ Metadatenbearbeitung                                                                                                    | 20 zeitdegef_PPN77014229X_1892                                                                                                    |                                                                                          | Oct 29, 2013                                                                                             | Regionalzeitschriften                                                                                                    | <b>C</b> | ĝ.                                                                              |
| User groups           |                                          | market to the test                                                                                                    |                                                                                                    |                                                                                          |                                                                                                    |                                                                                                    |          |                                                                                 |
|                       | Metadata                                 | Metadatenbearbeitung                                                                                                    | 20 zeitdegef_PPN                                                                                                    | 770142370_2002                                                                           | Dec 20, 2013                                                                                             | Regionalzeitschriften                                                                                                    | <b>C</b> | \$                                                                              |
|                       | Metadata                                 | Metadatenbearbeitung     Metadatenbearbeitung                                                                                  |                                                                                                    | 770142370_2002<br>N635760754_0010                                                        | Dec 20, 2013<br>Oct 15, 2010                                                                             | Regionalzeitschriften<br>Regionalzeitschriften                                                                            | C        | *<br>                                                                           |
| Projects              |                                          |                                                                                                    | namtsdesta_PPI                                                                                                    | _                                                                                        |                                                                                                    | -                                                                                                    |          |                                                                                 |
| Projects              | Bestandserhaltung                        | ⊕ Metadatenbearbeitung                                                                                                    | amtsdesta_PPI     anzedeind_PPI                                                                                                    | N635760754_0010                                                                          | Oct 15, 2010                                                                                             | Regionalzeitschriften                                                                                                    |          | 24<br>24<br>24                                                                  |
| Projects              |                                          | <ul> <li></li></ul>                                                                                                    | Image: state of the state of the state o | v635760754_0010<br>v750435038_1831_32                                                    | Oct 15, 2010<br>Jun 27, 2013                                                                             | Regionalzeitschriften<br>Regionalzeitschriften                                                                            |          | · · · · · · · · · · · · · · · · · · ·                                           |
| Projects              | Bestandserhaltung<br>Einzelwerke Hamburg | 8 Metadatenbearbeitung<br>8 Metadatenbearbeitung<br>8 Metadatenbearbeitung                                                     | Bay amtsdesta_PPI       Bay antsdesta_PPI       Bay antsdesta_PPI       Bay a                                                                                                    | N635760754_0010<br>N750435038_1831_32<br>08336_1912_13                                   | Oct 15, 2010<br>Jun 27, 2013<br>Nov 29, 2012                                                             | Regionalzeitschriften<br>Regionalzeitschriften<br>Regionalzeitschriften                                                   |          | *<br>*<br>*<br>*<br>*                                                           |
| Projects              | Bestandserhaltung                        | B Metadatenbearbeitung<br>B Metadatenbearbeitung<br>B Metadatenbearbeitung<br>B Metadatenbearbeitung                           | Amtsdesta_PPI     Amtsdesta_PPI     Amtsdesta_PPI     Amtsdesta_PPI     Amtsdesta_PPN3060     Amtsdesta     BeribdiV_PPN8     Amtsdesta     BeribdiV_PPN8                                                                                                    | V635760754_0010<br>V750435038_1831_32<br>V8336_1912_13<br>3360029X_1902                  | Oct 15, 2010<br>Jun 27, 2013<br>Nov 29, 2012<br>Nov 26, 2015                                             | Regionalzeitschriften<br>Regionalzeitschriften<br>Regionalzeitschriften<br>Regionalzeitschriften                          |          | 27<br>27<br>27<br>27<br>27<br>27<br>27<br>27<br>27<br>27<br>27<br>27<br>27<br>2 |
| Projects              | Bestandserhaltung<br>Einzelwerke Hamburg | B Metadatenbearbeitung<br>B Metadatenbearbeitung<br>B Metadatenbearbeitung<br>B Metadatenbearbeitung<br>B Metadatenbearbeitung | 協力 amtsdesta_PPI     協力 anzedeind_PPI     協力 beri_PPN7306(     協力 BeribdiV_PPN8     協力 BeribdiV_PPN8     協力 BeribdiV_PPN8                                                                                                    | V635760754_0010<br>V750435038_1831_32<br>V8336_1912_13<br>3360029X_1902<br>3360029X_1903 | Oct 15, 2010           Jun 27, 2013           Nov 29, 2012           Nov 26, 2015           Nov 26, 2015 | Regionalzeitschriften<br>Regionalzeitschriften<br>Regionalzeitschriften<br>Regionalzeitschriften<br>Regionalzeitschriften |          | 22<br>22<br>22<br>22<br>22<br>22<br>22<br>22<br>22<br>22<br>22<br>22<br>22      |

## Goobi - practical work

| 🖃 🗋 Monographie 🛛 🧱                                                                                                    | Pagination   Structure data   Metadata   Exchange of files                                                             | Hide image   Validate                                                                                  |
|----------------------------------------------------------------------------------------------------|----------------------------------------------------------------------------------------------------|----------------------------------------------------------------------------------------------------|
| Monographie     Einband     Kupfertitel     Titelblatt     Widmung     Sonstiges     Sonstiges     Sonstiges     Sonstiges     Sonstiges     Abschnitt     Vorwort     Abschnitt     Midnung     Abbildung     Abbildung     Abbildung     Abbildung     Abbildung     Abbildung     Monoration     Korrekturen     Titelblatt     Vorwort     Inhaltsverzeichnis     Abschnitt     Titelblatt     Vorwort     Inhaltsverzeichnis     Abschnitt     Titelblatt     Vorwort     Inhaltsverzeichnis     Abschnitt     Titelblatt     Vorwort     Abschnitt     Titelblatt     Vorwort     Abschnitt     Titelblatt     Widmung     Vorwort     Inhaltsverzeichnis     Abschnitt     Titelblatt     Widmung     Vorwort     Inhaltsverzeichnis     Abschnitt     Titelblatt     Worwort     Inhaltsverzeichnis     Abschnitt     Titelblatt     Worwort     Inhaltsverzeichnis     Abschnitt     Titelblatt     Worwort     Inhaltsverzeichnis     Abschnitt     Titelblatt     Worwort     Inhaltsverzeichnis     Abschnitt     Titelblatt     Worwort     Inhaltsverzeichnis     Abschnitt     Titelblatt     Worwort     Inhaltsverzeichnis     Abschnitt     Titelblatt     Worwort     Inhaltsverzeichnis     Abschnitt     Titelblatt     Worwort     Inhaltsverzeichnis     Abbildung     Abbildung     Register     Annotation     Korrekturen     Einband | Edit metadata<br>HauptTitel Biblische Betrachtung des Erdreichs/Zweyter Theil. Von denen<br>allgemeinen Veränderungen/ | backward   1   335   336   337   338   339     642   forward<br>Q 20% Q 19 & Goto image: link image: I |

# Metadata Editor: pagination, structure data and metadata for chapters, articles, etc.

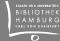

### newspaper digitization with Goobi - in 2012

As we did for the 'Europeana Newspaper Project'

- digitizing of 1800 microfilms by a service provider
- splitting on day level and adding structure and metadata information on issue level according to our guidelines ("Morgenausgabe", titles of supplements, numbering) – also by the service provider
- delivering images in combination with structure and metadata information in an internal Goobi format by the service provider
- ingest with a specific plugin a support company has built for us
- External IT-Support for an individual problem
- About 200,000 newspaper processes in Goobi without performance problems

Our library financed features in metadata editor for deleting and renumbering of images and for flexible moving of images between processes

### newspaper digitization in Goobi - now

- New features for newspaper digitization in Goobi.Production organized and financed by State Library of Berlin
- New data model for newspaper aggregation
   with an additional year level in the hierarchy
  - Setup of newspaper processes:

| 1.       1.       1.       1.       1.       1.       1.       1.       1.       1.       1.       1.       1.       1.       1.       1.       1.       1.       1.       1.       1.       1.       1.       1.       1.       1.       1.       1.       1.       1.       1.       1.       1.       1.       1.       1.       1.       1.       1.       1.       1.       1.       1.       1.       1.       1.       1.       1.       1.       1.       1.       1.       1.       1.       1.       1.       1.       1.       1.       1.       1.       1.       1.       1.       1.       1.       1.       1.       1.       1.       1.       1.       1.       1.       1.       1.       1.       1.       1.       1.       1.       1.       1.       1.       1.       1.       1.       1.       1.       1.       1.       1.       1.       1.       1.       1.       1.       1.       1.       1.       1.       1.       1.       1.       1.       1.       1.       1.       1.       1.       1.       1. <td< th=""><th>Episodes</th><th>of the course of appear</th><th>ance</th><th></th><th></th><th></th><th></th></td<>                                                                                                    | Episodes                                                   | of the course of appear                                  | ance                                                     |                                                                         |                                                                         |                                                          |                                                                          |
|----------------------------------------------------------------------------------------------------|------------------------------------------------------------|----------------------------------------------------------|----------------------------------------------------------|-------------------------------------------------------------------------|-------------------------------------------------------------------------|----------------------------------------------------------|--------------------------------------------------------------------------|
| • Issue: Abendausgabe $\begin{tabular}{ c c c c c c } \hline \begin{tabular}{ c c c c c c } \hline \begin{tabular}{ c c c c c c } \hline \begin{tabular}{ c c c c c c c c } \hline \begin{tabular}{ c c c c c c c c c c c c c c c c c c c$                                                                                                    | Episode:                                                   | 01.01.1920 - 31.12.19                                    | 20 <b>v</b> from: 01.01.1920                             | up to: 31.1                                                             | .2.1920 *                                                               | <u>í</u>                                                 |                                                                          |
| $\leftarrow 1920 \rightarrow$ $Jan  Feb  Mar  Apr  May  Jun  Ju$ $\bullet  1. \bullet \circ  1. \bullet \circ \circ  1. \bullet \circ  1. \bullet \circ \circ  1. \bullet \circ \circ  1. \bullet \circ \circ  1. \bullet \circ \circ  1. \bullet \circ \circ  1. \bullet \circ \circ  1. \bullet \circ \circ  1. \bullet \circ \circ  1. \bullet \circ \circ  1. \bullet \circ \circ \circ  1. \bullet \circ \circ \circ  1. \bullet \circ \circ \circ \circ \circ \circ \circ \circ \circ \circ \circ \circ \circ \circ \circ \circ \circ \circ $ | Issue:                                                     |                                                          |                                                          | 🖉 Mon 🖉 Tue 🖉 Wed 🖉 Thu 🖉 Fri 🖉 Sat 🖉 Sun 🛍                             |                                                                         |                                                          |                                                                          |
| $\begin{array}{c c c c c c c c c c c c c c c c c c c $                                                                                                    | Issue:                                                     |                                                          |                                                          | ☑ Mon ☑ Tue ☑ Wed ☑ Thu ☑ Fri ☑ Sat □ Sun                               |                                                                         |                                                          | t                                                                        |
| Jan         Feb         Mar         Apr         May         Jun         Jun           ••         1.••         1.••         1.••         1.••         1.••         1.••         1.••         1.••         1.••         1.••         1.••         1.••         1.••         1.••         1.••         1.••         1.••         1.••         1.••         1.••         1.••         1.••         1.••         1.••         1.••         1.••         1.••         1.••         1.••         1.••         1.••         1.••         1.••         1.••         1.••         1.••         1.••         1.••         1.••         1.••         1.••         1.••         1.••         1.••         1.••         1.••         1.••         1.••         1.••         1.••         1.••         1.••         1.••         1.••         1.••         1.••         1.••         1.••         1.••         1.••         1.••         1.••         1.••         1.••         1.••         1.••         1.••         1.••         1.••         1.••         1.••         1.••         1.••         1.••         1.••         1.••         1.••         1.••         1.••         1.••         1.••         1.••         1.••         1.••                                                                                                    | *                                                          |                                                          |                                                          |                                                                         |                                                                         |                                                          |                                                                          |
| •••       1.••       1.••       1.••       1.••       1.••       1.••       1.••         ••       2.••       2.••       2.••       2.••       2.••       2.••       2.••         ••       3.••       3.••       3.••       3.••       3.••       3.••       3.••         ••       4.••       4.••       4.••       4.••       4.••       4.••       4.••         ••       5.••       5.••       5.••       5.••       5.••       5.••       5.••         ••       6.••       6.••       6.••       6.••       6.••       6.••       6.••         ••       7.••       7.••       7.••       7.••       7.••       7.••       7.••                                                                                                    |                                                            |                                                          |                                                          |                                                                         |                                                                         | . ← 1                                                    | .920 →                                                                   |
| 2. ••       2. ••       2. ••       2. ••       2. ••       2. ••       2. ••       2. ••       2. ••       2. ••       2. ••       2. ••       2. ••       2. ••       2. ••       2. ••       2. ••       2. ••       2. ••       2. ••       2. ••       2. ••       2. ••       2. ••       2. ••       2. ••       2. ••       2. ••       2. ••       2. ••       2. ••       2. ••       2. ••       2. ••       2. ••       2. ••       2. ••       2. ••       2. ••       2. ••       2. ••       2. ••       2. ••       2. ••       2. ••       2. ••       2. ••       2. ••       2. ••       2. ••       2. ••       2. ••       2. ••       2. ••       2. ••       2. ••       2. ••       2. ••       2. ••       2. ••       2. ••       2. ••       2. ••       2. ••       2. ••       2. ••       2. ••       2. ••       2. ••       2. ••       2. ••       2. ••       2. ••       2. ••       2. ••       2. ••       2. ••       2. ••       2. ••       2. ••       2. ••       3. ••       3. ••       3. ••       3. ••       3. ••       3. ••       3. ••       3. ••       3. ••       3. ••       3. ••       3. ••       3. ••       3. ••       3. •• <td< th=""><th></th><th></th><th></th><th></th><th></th><th></th><th></th></td<>                                                                                                    |                                                            |                                                          |                                                          |                                                                         |                                                                         |                                                          |                                                                          |
| 3. ••       3. ••       3. ••       3. ••       3. ••       3. ••       3. ••       3. ••       3. ••       3. ••       3. ••       3. ••       3. ••       3. ••       3. ••       3. ••       3. ••       3. ••       3. ••       3. ••       3. ••       3. ••       3. ••       3. ••       3. ••       3. ••       3. ••       3. ••       3. ••       3. ••       3. ••       3. ••       3. ••       3. ••       3. ••       3. ••       3. ••       3. ••       3. ••       3. ••       3. ••       3. ••       3. ••       3. ••       3. ••       3. ••       3. ••       3. ••       3. ••       3. ••       3. ••       3. ••       3. ••       3. ••       3. ••       3. ••       3. ••       3. ••       3. ••       3. ••       3. ••       3. ••       3. ••       3. ••       3. ••       3. ••       3. ••       3. ••       3. ••       3. ••       3. ••       3. ••       3. ••       4. ••       4. ••       4. ••       4. ••       4. ••       4. ••       4. ••       4. ••       4. ••       4. ••       4. ••       4. ••       4. ••       4. ••       4. ••       4. ••       4. ••       4. ••       4. ••       4. ••       4. ••       4. ••       4. •• <td< td=""><td></td><td></td><td></td><td></td><td></td><td></td><td>Jul</td></td<>                                                                                                    |                                                            |                                                          |                                                          |                                                                         |                                                                         |                                                          | Jul                                                                      |
| • • • • • • • • • • • • • • • • • • •                                                                                                    | ••                                                         | 1. • 0                                                   | 1. • •                                                   | 1. • •                                                                  | 1. ••                                                                   | 1. • •                                                   | 1. • •                                                                   |
| ●●         6. ●●         6. ●●         6. ●●         6. ●●         6. ●●         6. ●●         6. ●●         6. ●●         6. ●●         7. ●●         7. ●●         7. ●●         7. ●●         7. ●●         7. ●●         7. ●●         7. ●●         7. ●●         7. ●●         7. ●●         7. ●●         7. ●●         7. ●●         7. ●●         7. ●●         7. ●●         7. ●●         7. ●●         7. ●●         7. ●●         7. ●●         7. ●●         7. ●●         7. ●●         7. ●●         7. ●●         7. ●●         7. ●●         7. ●●         7. ●●         7. ●●         7. ●●         7. ●●         7. ●●         7. ●●         7. ●●         7. ●●         7. ●●         7. ●●         7. ●●         7. ●●         7. ●●         7. ●●         7. ●●         7. ●●         7. ●●         7. ●●         7. ●●         7. ●●         7. ●●         7. ●●         7. ●●         7. ●●         7. ●●         7. ●●         7. ●●         7. ●●         10. □         10. □         10. □         10. □         10. □         10. □         10. □         10. □         10. □         10. □         10. □         10. □         10. □         10. □         10. □         10. □         10. □         10. □         10. □         10. □         1                                                                                                    | ••                                                         | 1. ● ○<br>2. ● ●                                         | 1. • •<br>2. • •                                         | 1. • •<br>2. • •                                                        | 1. • •<br>2. • O                                                        | 1. • •<br>2. • •                                         | 1. • •<br>2. • •                                                         |
| ●●         7. ●●         7. ●●         7. ●●         7. ●●         7. ●●                                                                                                    |                                                            | 1. ● ○<br>2. ● ●<br>3. ● ●                               | 1. • •<br>2. • •<br>3. • •                               | 1. • •<br>2. • •<br>3. • •                                              | 1. ● ●<br>2. ● ○<br>3. ● ●                                              | 1. • •<br>2. • •<br>3. • •                               | 1. • •<br>2. • •<br>3. • •                                               |
|                                                                                                    |                                                            | 1. ● ○<br>2. ● ●<br>3. ● ●<br>4. ● ●                     | 1. ••<br>2. ••<br>3. ••<br>4. ••                         | 1. • •<br>2. • •<br>3. • •<br>4. • ○                                    | 1. ●       2. ● ○       3. ●       4. ●                                 | 1. • •<br>2. • •<br>3. • •<br>4. • •                     | 1. ● ●<br>2. ● ●<br>3. ● ●<br>4. ● ○                                     |
|                                                                                                    |                                                            | 1. ● ○<br>2. ● ●<br>3. ● ●<br>4. ● ●<br>5. ● ●           | 1. • •<br>2. • •<br>3. • •<br>4. • •<br>5. • •           | 1. ●         2. ●         3. ●         4. ● ○         5. ●              | 1. ●         2. ● ○         3. ●         4. ●         5. ●              | 1. • •<br>2. • •<br>3. • •<br>4. • •<br>5. • •           | 1. ●         2. ●         3. ●         4. ● ○         5. ●               |
| . ●●                                                                                                    | Ja<br>. • • •<br>. • •<br>. • •<br>. • •<br>. • •<br>. • • | 1. ● ○<br>2. ● ●<br>3. ● ●<br>4. ● ●<br>5. ● ●<br>6. ● ● | 1. • •<br>2. • •<br>3. • •<br>4. • •<br>5. • •<br>6. • • | 1. ●         2. ●         3. ●         4. ● ○         5. ●         6. ● | 1. ●         2. ● ○         3. ●         4. ●         5. ●         6. ● | 1. • •<br>2. • •<br>3. • •<br>4. • •<br>5. • •<br>6. • • | 1. ●         2. ●         3. ●         4. ● ○         5. ●●         6. ● |
| .●●         9.●●         9.●●         9.●●         9.●●         9.●●         9.●●         9.●●         9.●●         9.●●         9.●●         9.●●         9.●●         9.●●         9.●●         9.●●         9.●●         9.●●         9.●●         9.●●         9.●●         9.●●         9.●●         9.●●         9.●●         9.●●         9.●●         9.●●         9.●●         9.●●         9.●●         9.●●         9.●●         9.●●         9.●●         9.●●         9.●●         9.●●         9.●●         9.●●         9.●●         9.●●         9.●●         9.●●         9.●●         9.●●         9.●●         9.●●         9.●●         9.●●         9.●●         9.●●         9.●●         9.●●         9.●●         9.●●         9.●●         9.●●         9.●●         9.●●         9.●●         9.●●         9.●●         9.●●         9.●●         9.●●         9.●●         9.●●         9.●●         9.●●         9.●●         9.●●         9.●●         9.●●         9.●●         9.●●         9.●●         9.●●         9.●●         9.●●         9.●●         9.●●         9.●●         9.●●         9.●●         9.●●         9.●●         9.●●         9.●●         10.●●         10.●●         10.●●                                                                                                    |                                                            | 1. ● ○<br>2. ● ●<br>3. ● ●<br>4. ● ●<br>5. ● ●<br>6. ● ● | 1. • •<br>2. • •<br>3. • •<br>4. • •<br>5. • •<br>6. • • | 1. ●         2. ●         3. ●         4. ● ○         5. ●         6. ● | 1. ●         2. ● ○         3. ●         4. ●         5. ●         6. ● | 1. • •<br>2. • •<br>3. • •<br>4. • •<br>5. • •<br>6. • • | 1. ●         2. ●         3. ●         4. ● ○         5. ●●         6. ● |

### newspaper digitization in Goobi - migration

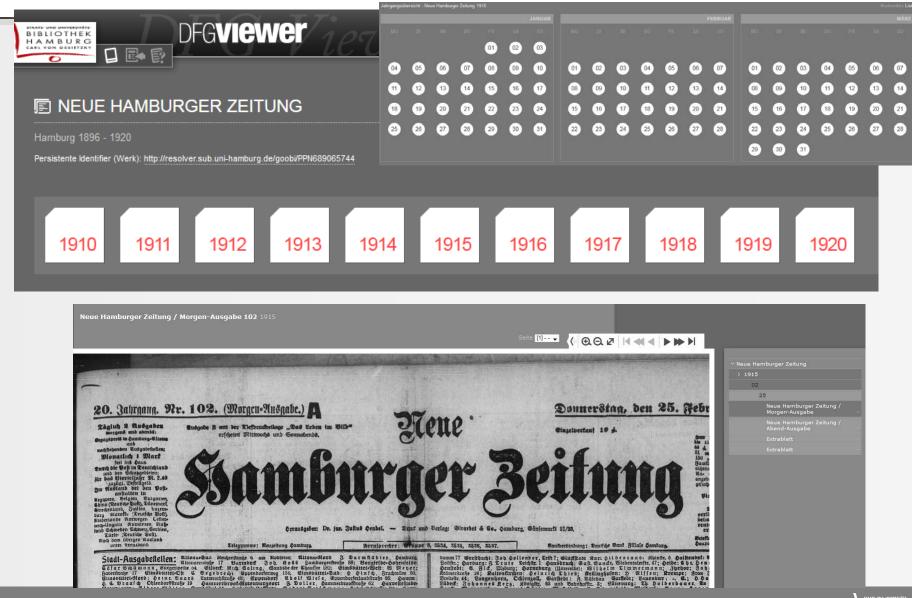

## Goobi – search interface

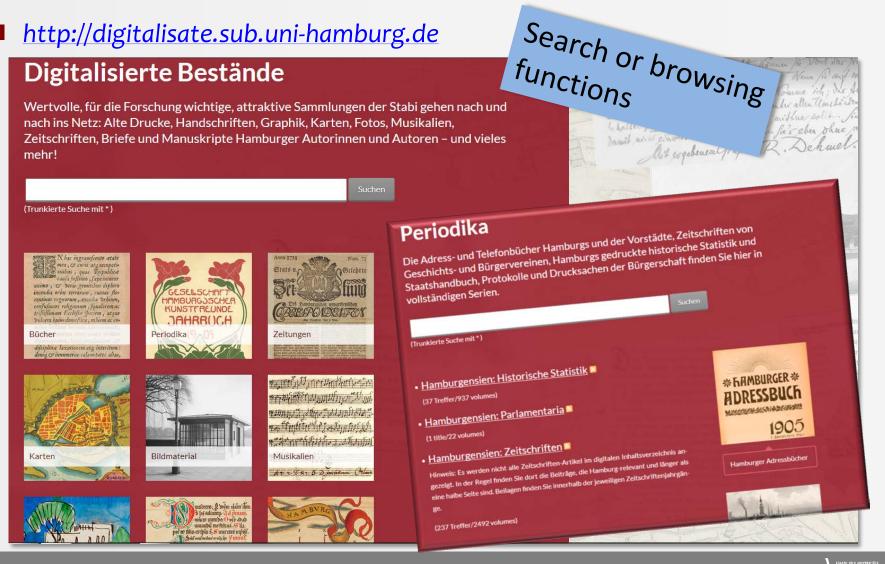

### Goobi - search interface

another type of search interface in a project website: <a href="http://jungius.sub.uni-hamburg.de">http://jungius.sub.uni-hamburg.de</a>

| Joachim Jungius / Recherche                                                                                                    | Filter                        |
|----------------------------------------------------------------------------------------------------|-------------------------------|
| Joachim Jungius                                                                                                    | Titel                         |
| Der digitalisierte Nachlass des Hamburger Gelehrten Joachim Jungius (1587–1657)<br>bietet viele Recherche-Optionen und Hilfsmittel. Steigen Sie rechts in die Recherche e | Thema                         |
| und suchen Sie z. B. über den "Strukturtyp" nach Abbildungen oder Zitaten.                                                                                                | Strukturtyp                   |
|                                                                                                    | Sprache                       |
| Brief von Martin Trost                                                                                                    | Signatur                      |
| Peripatetia Antiqua Sup. ep. : 98 : fol. 19<br>Bibliothecariï negotia                                                                                                    | <sup>88</sup> lat<br>Personen |
| Brief an Christian Buncke in Helmstedt                                                                                                    | Erscheinungsjahr              |
| Bibliothecarii negotia Sup. ep. : 96 : fol. 19, 1<br>Logica                                                                                                    | 17]lat                        |
| Brief von Reinhold Blome                                                                                                    |                               |
| Satyrica Latina Sup. ep. : 97 : fol. 2                                                                                                    |                               |
| Brief an das Hamburger Scholarchat                                                                                                    |                               |
| Gymnasium Sup. ep.: 96 : fol. 136-13<br>Scholae                                                                                                    | 7   ger                       |

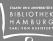

### Technical key aspects of Goobi.Presentation

### **!!** Complete configuration by a graphical user interface

| 💔 ТҮРОЗ                                                                                                    |                                          | 💩 Kerstin Wendt (wendt) 🔒                                                                                                    |
|----------------------------------------------------------------------------------------------------|------------------------------------------|----------------------------------------------------------------------------------------------------|
|                                                                                                    | A 🖪 🍸 💦 🗘                                |                                                                                                    |
| WEB     Seite     Seite     Arzeigen     Liste     Template     Papierkorb     Arbeitsumgebungen     Jufo     Zugriff     Punktionen     Schulungen     Schulungen     Sobulungen     Sobulungen     Mexer Mandant |                                          | Aligemein Ubersetzung Zugriff Anzeigeform Verleger Index-Bezeichnung publisher Im Suchindex in Tokens zerlegen? Im Suchindex speichern? Im Suchindex indizieren? Feldwertigkeit Im Suchindex in Tokens zerlegen? Im Suchindex speichern? Im Suchindex indizieren? Feldwertigkeit Im Suchindex in Tokens zerlegen? In Titeldaten/Listenansicht anzeigen? Für Suchvorschläge verwenden? Sortierbar machen? Facettierbar machen? In Titeldaten/Listenansicht anzeigen? Für Suchvorschläge verwenden? Datenformat MODS Datenformat MODS XPath (relativ zu //dmdSec/mdWrap/xmlData/root und mit Namensraum) |
| MEDIEN                                                                                                    | Recherche HH     B HamburoWissen Dioital | ./mods:originInfo/mods:publisher                                                                                                    |

e.g. statements for every single metadata element regarding the indexing process and its label for the web

- the plugin concept leads to an easy and flexible integration in the library website and offers the chance for different user interfaces in different projects (plugin for search, hitlist, view for the digitized object with metadata and table of contents, OAI interface)
  - OAI interface to provide other portals with METS files

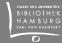

# Thank you for your attention !

#### **Kerstin Wendt**

Von-Melle-Park 3 20146 Hamburg Germany

+49 40 42838-5817 wendt@sub.uni-hamburg.de

www.sub.uni-hamburg.de

f facebook.com/stabihh

🕒 twitter.com/stabihh